**Windows** 

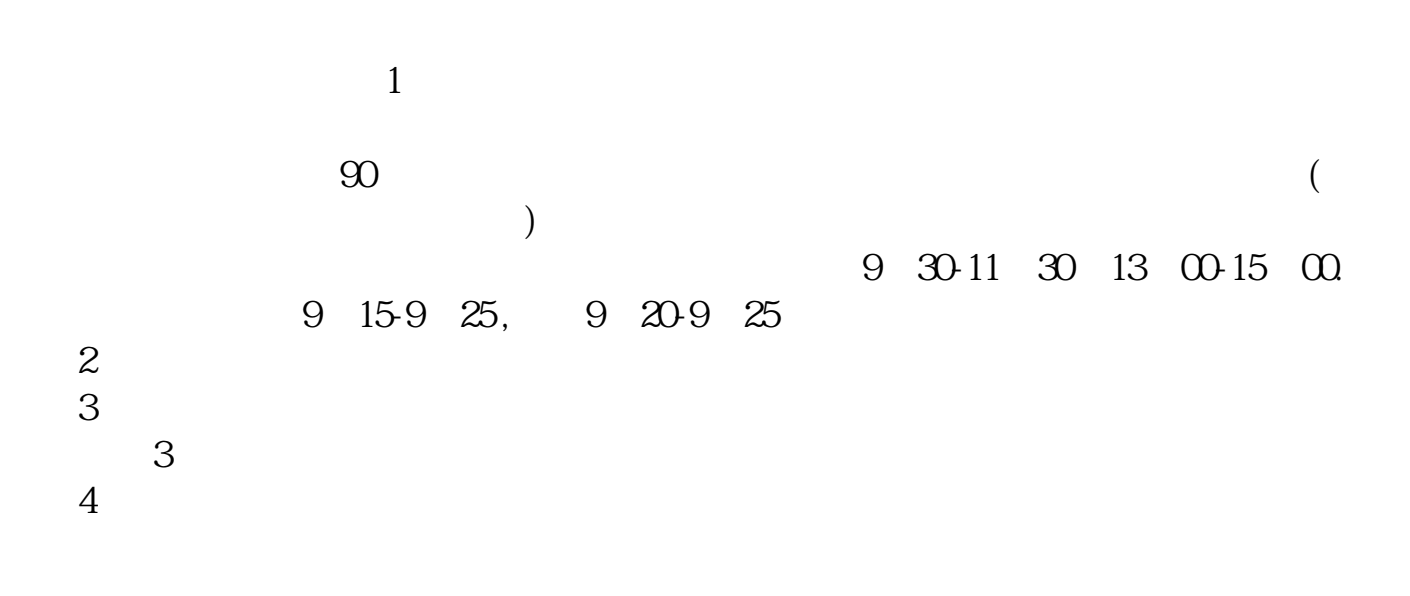

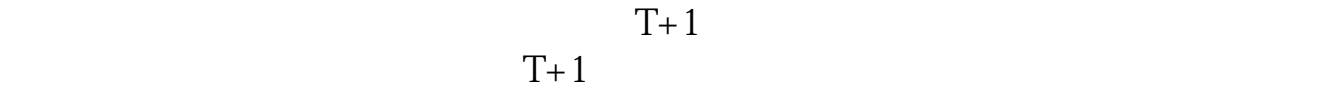

1:  $\blacksquare$ 

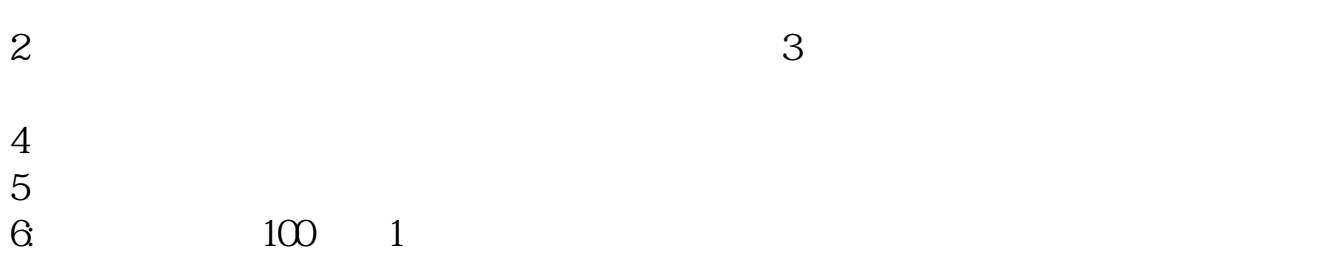

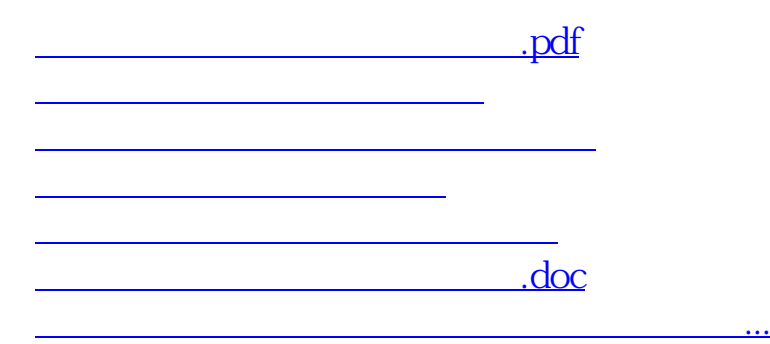

<https://www.gupiaozhishiba.com/subject/12115531.html>